### Zeigerarithmetik

 $Zeigerarithmetik =$ , Rechnen mit Adressen"

- erlaubt: Addition, Subtraktion und Vergleich von Zeigern
- wichtig: Ergebnis hängt von Typ des Zeigers ab
- nicht erlaubt bei Zeigern auf Funktionen
- nicht erlaubt: Multiplikation, Division von Zeigern etc.

Beispiele:

```
int *zeiger1, *zeiger2;
\text{zeiger1} = \text{zeiger1} + 4; \Rightarrow \text{Addition}if (zeiger1 = = zeiger2) \Rightarrow Vergleich
   {
    ...
   }
```
### Beispiel: Addition bei Zeiger vom Typ "char"

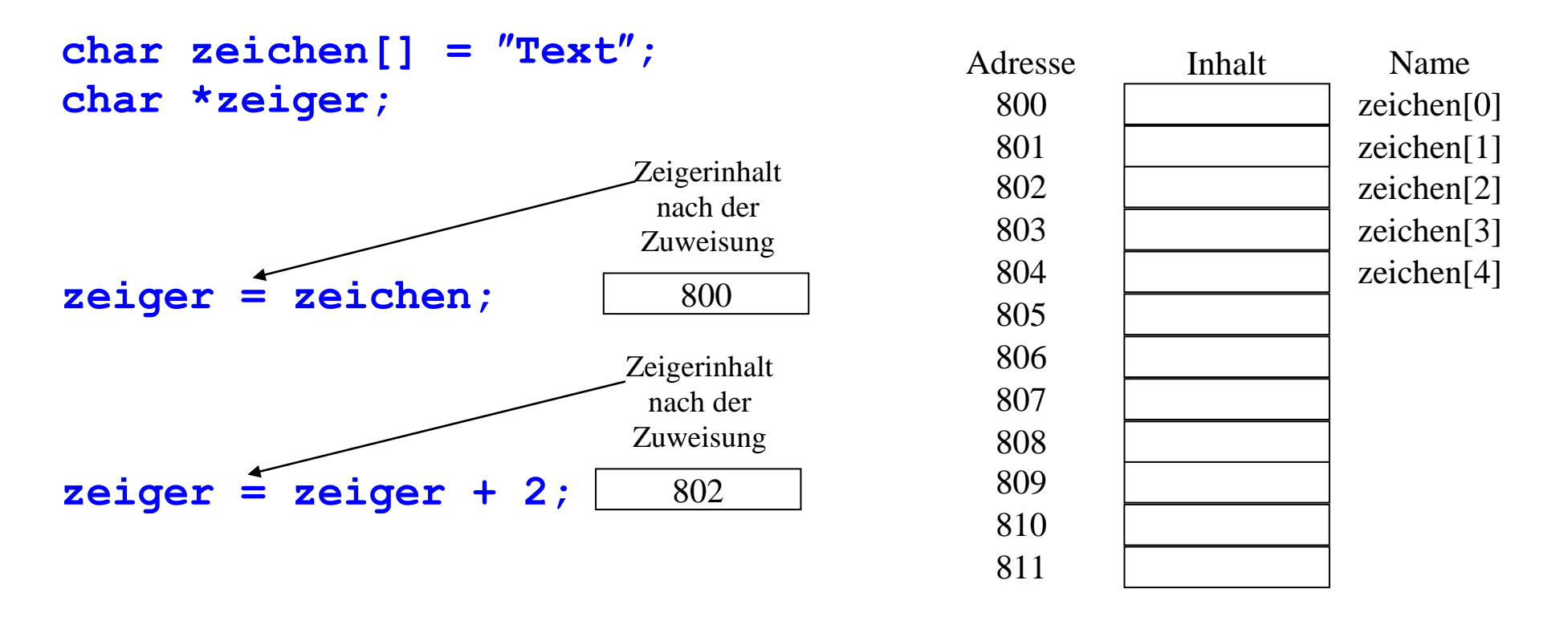

**printf** (" $\text{°c}$ ", \*zeiger);  $\rightarrow$  ergibt **x** auf dem Bildschirm

 $\rightarrow$  Operation "zeiger + 2" erhöht die Adresse um 2 Zeiger "zeigt" auf das übernächste Zeichen

### Beispiel: Addition bei Zeiger vom Typ "int"

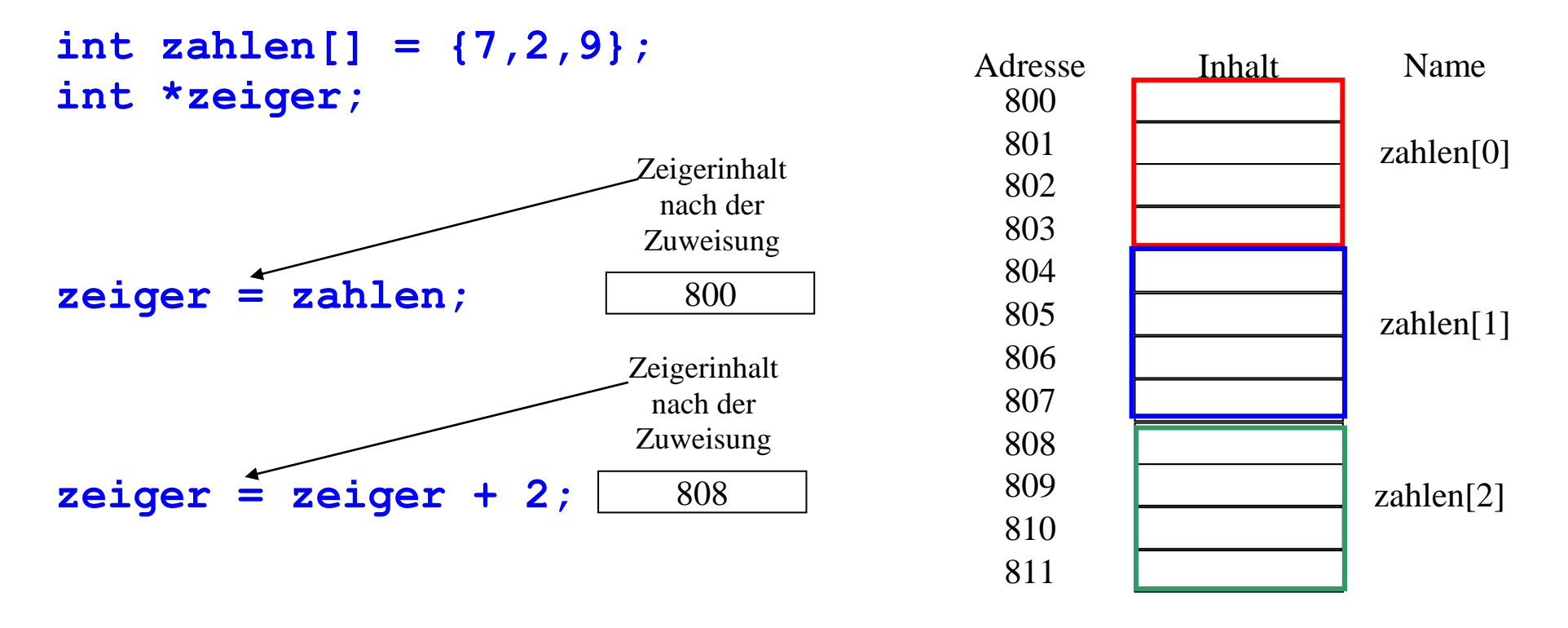

**printf** (" $\delta d''$ , \*zeiger);  $\rightarrow$  ergibt 9 auf dem Bildschirm

 $\rightarrow$  Operation "zeiger + 2" erhöht die Adresse um 8 Zeiger "zeigt" auf die übernächste Zahl

# Additionsoperation mit Zeigern

#### Operation: **zeiger = zeiger + n;**

Bedeutung: Zeiger soll auf die n-te Variablen des entsprechenden Typs zeigen Inhalt des Zeigers ( = eine Adresse) ändert sich abhängig vom Typ Adresserhöhung entspricht dem Speicherbedarf des Typs

Beispiel: zeiger++ für verschiedene Zeigertypen

Zeigertyp Speicherbedarf Zeigerinhalt **char** 1 Byte Adresse erhöht sich um 1 **short int** 2 Byte Adresse erhöht sich um 2 **int** 4 Byte Adresse erhöht sich um 4 **float** 4 Byte Adresse erhöht sich um 4 usw...

# Überprüfung der Zeigerarithmetik mit Hilfe von sizeof()

Anweisung **sizeof ( )** ermittelt Speicherbedarf einer Variablen oder eines Typs

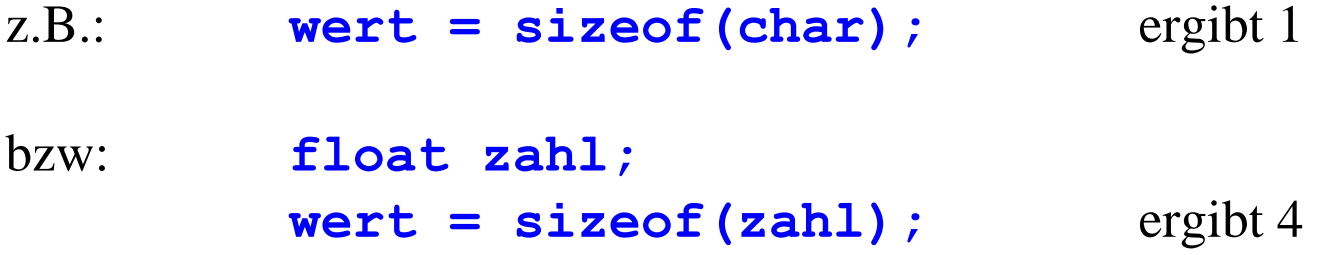

Überprüfung der Zeigerarithmetik:

```
 int zahl, *zeiger;
zeiger = &zah1;<br>Bildschirmausgabe
 printf("%X",(int)zeiger); FBB Adresse von zahl
 printf("%X",(int)(zeiger+1)); FBF Adresse nächste Variable
 printf("%d", sizeof(int)); 4 Differenz der Adressen
```
# Speicherbedarf für Zeiger

Speicherbedarf ist abhängig von Betriebssystem und Speichermodell

Speichermodell legt fest, wie groß der Speicherbedarf des Programms werden darf  $\rightarrow$  Speichermodell wird bei der Compiler-Konfiguration festgelegt.  $\rightarrow$  Compiler wählt dann passende Größe für alle Zeiger

> z.B.: "**near**" Zeiger: 16 Bit (Adressraum 64 kByte) "**far**" Zeiger: 32 Bit usw...

Speichermodell kann auch explizit bei der Deklaration eines Zeigers angegeben werden:

Beispiel: Deklaration eines "**far**" Zeigers:

```
char far *zeiger;
```
# Zeiger auf Datenstrukturen

- auch für Datenstrukturen können Zeiger deklariert werden

- wichtig: Syntax des Zugriffs auf Komponenten ist anders

Definition einer Datenstruktur

```
struct person {
                 char name[20];
                 int alter;
                };
```
Deklaration einer Variablen

**struct person Maier;**

Deklaration eines Zeigers

```
struct person *zeiger;
```
Zugriff auf Komponenten einer Datenstruktur:

direkter Zugriff bei einer **struct** Variablen:

Auswahl von Komponenten über den Punkt-Operator.

**variable.alter = 22;**

indirekter Zugriff bei einem Zeiger auf eine **struct** Variable

Auswahl von Komponenten über den Pfeil-Operator.

**zeiger->alter = 22;**

Allgemeine Syntax

**Struktur\_Variablenname.Komponente** bzw.: **Struktur\_Zeigername->Komponente**

#### Beispiel: direkter Zugriff

```
struct person Maier;
Maier.alter = 22;
```
Beispiel: indirekter Zugriff

```
struct person Maier;
struct person *zeiger;
zeiger = &Maier;
zeiger->alter = 22;
unterprogramm(&Maier);
```
wichtig für Unterprogramme

```
void unterprogramm(struct person *px)
   {
       px->alter = 33;
   }
```
#### Übergabe von Strukturvariablen an Funktionen:

direkt:

#### **unterprogramm(struct person px);**

### $\rightarrow$  "call by value"

Variable im Hauptprogramm bleibt unverändert

indirekt über Zeiger:

**unterprogramm(struct person \*px);**

### $\rightarrow$ , call by reference"

Inhalt der Variable im Hauptprogramm kann im Unterprogramm verändert werden

### Einige Klausuraufgaben zum Thema "Zeiger"

**Aufgabe x (Punktzahl: 6):** Welche der folgenden Anweisungen a) bis g) sind korrekt und welche sind fehlerhaft? Begründen Sie jeweils kurz Ihr Ergebnis. **Begründen Sie jeweils kurz Ihr Ergebnis** (Ohne Begründung gibt es keine Punkte !!!). Falls Die Anweisung korrekt ist, geben Sie bitte an, welcher Wert der betroffenen Variablen zugewiesen wird. Die Variable a sei an der Adresse 500, die erste Variable des Arrays b an der Adresse 1000 , die Variable c sei an der Adresse 2000, der Zeiger d sei an der Adresse 5000 gespeichert.

char a, b[]="Text"; int c, \*d; a)  $a = b$ ; b)  $a = b[4]$ ; c)  $a = b[10]$ ; d)  $a = ab;$ e)  $b = (int) d;$ f)  $c = (int) d;$ 

**Aufgabe y (Punktzahl: 6):** Geben Sie jeweils den Programmcode an, der die gestellte Aufgabe erfüllt. Benutzen Sie die hier deklarierten Variablen und Zeiger:

```
char x, \star_{V}, z[]="text";
```
**a)** Der Variablen **x** den Inhalt des 3. Elements des Arrays **z** zuweisen:

**b)** Der Variablen **x** den Inhalt der Speicherstelle zuweisen, auf die der Zeiger **y** zeigt:

**c)** Dem Zeiger **y** die Adresse von **x** zuweisen:

**d)** Dem Zeiger **y** die Adresse des 3. Elements des Arrays **z** zuweisen:

**e)** Dem 1. Element von z den Inhalt von x zuweist

**f)** Das String-Ende-Zeichen des Arrays z mit dem ASCII-Code von 'e' überschreibt

# Zusammenfassung: Zeiger

- Zeiger: enthalten Adressen (von Variablen) benötigen selbst auch Speicherplatz
- Adreß-Operator: **&** ergibt Adresse einer Variablen
- Dereferenzierung: **\*** ermöglicht Zugriff auf Variable, auf die der Zeiger zeigt
- Unterprogramme: "call-by-value" = Daten werden übergeben

"call-by-reference" = Zeiger auf Daten wird übergeben

- Arrays: Kurzschreibweise: Name ohne **[]** = Adresse des Arrays
- Zeiger können nicht einfach mit  $\text{print}($ ) ausgegeben werden  $\rightarrow$  Typumwandlung
- Zugriff auf Komponenten einer Datenstruktur mittels Zeiger: **->** Pfeil Operator